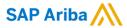

Manjula Kumar, Product Manager Johan Holm, Solution Management January 2018

Confidential

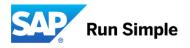

# **Important notice**

This information reflects the status of SAP Ariba solution planning as of January 2018. All such information is the Confidential Information of SAP Ariba (per the contract between or companies), and must not be further disclosed, as stated in the confidentiality clause of that contract. This presentation contains only intended guidance and is not binding upon SAP Ariba to any particular course of business, product strategy, and/or development. Its content is subject to change without notice. SAP Ariba assumes no responsibility for errors or omissions in this document. SAP Ariba shall have no liability for damages or any kind including without limitation direct, special, indirect, or consequential damages that may result from the use of these materials.

In Ariba P2P solutions, a purchasing user can create a requisition for non-catalog items. The user usually enters an estimated price on these non-catalog item, as the final price may not have been negotiated with the vendor. This estimated price on non-catalog item, helps the buyer to ensure that the approval is received from the appropriate approvers for the expected value of goods and services.

The buyer organizations want a capability to hide or mask the 'estimated price' from the supplier on the order on the Ariba Network. In the absence of this capability, there have been instances wherein the vendor have actually charged a much higher price, from the buyer organization.

# **Feature description**

### Introduce 2 new parameters

- 'AllowMaskingOfPriceOfNonCatalogItemsFromSupplier' (Param1)
- 'AllowMaskingOfPriceOnCollaborationItemsFromSupplier' (Param2)

If any of these parameters are set to true it will result in displaying a checkbox 'Hide Price from Supplier' next to the price field of an Item on a PR and Collaboration Request respectively. By default these parameters are set to false.

A **new group**, 'Hide Price from Supplier' will be introduced. The users belonging to this new user group 'Hide Price from Supplier' as well as users with 'Purchasing Agent' and 'Edit Approvable' group permissions, will have the option to edit the checkbox to hide the price & amount from the supplier.

# **Hide Price for Non-Catalog Items**

If parameter
 AllowMaskingOfPriceOfNo nCatalogItemsFromSuppli er is enabled, and the user belongs to the group Hide Price from Supplier, an option to hide price from supplier is available

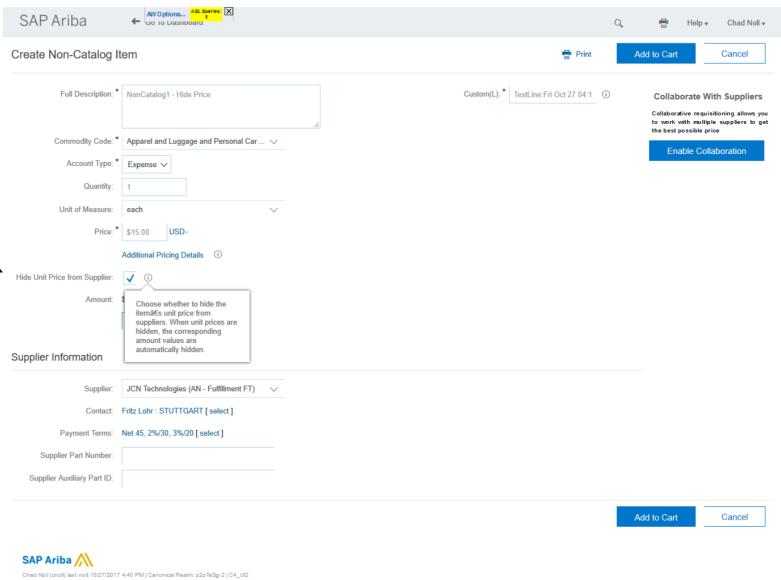

© 2018 SAP SE or an SAP affiliate company. All rights reserved. I Confidential

© 2018 SAP SE or an SAP affiliate company. All rights reserved. I Confidential

# **Hide Price in Collaboration Requests**

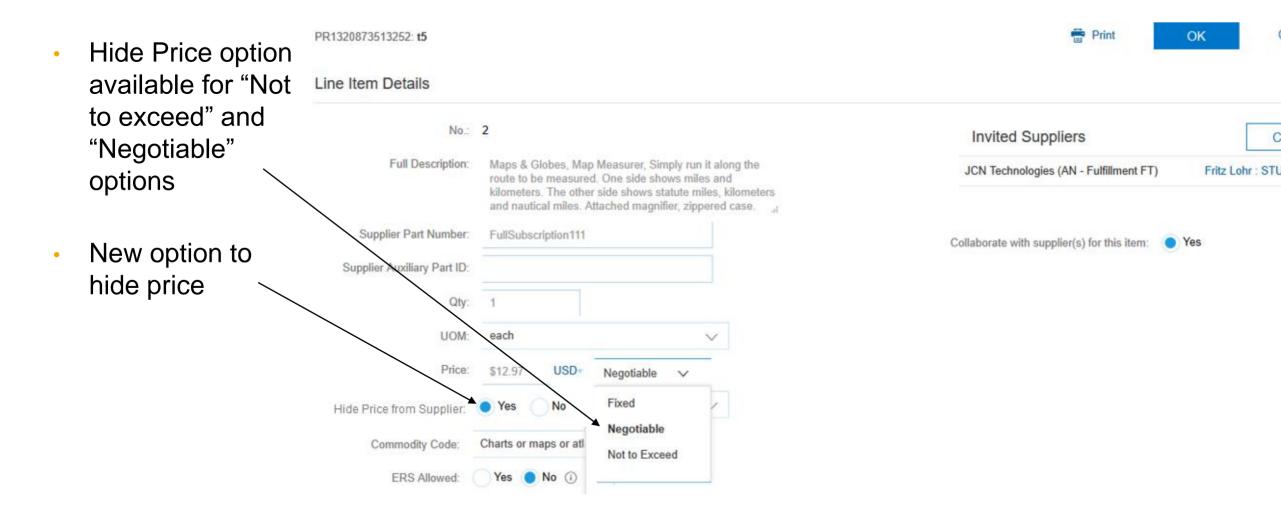

## **Supplier View of Purchase Order**

- Price hidden for supplier
- If any item is hidden, the total amount is hidden

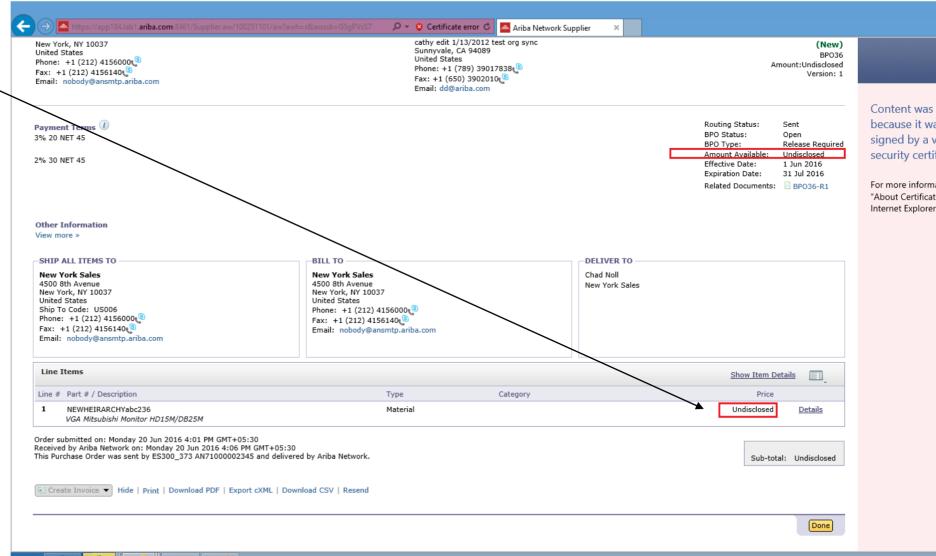

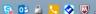

# **Supplier View of Collaboration Request**

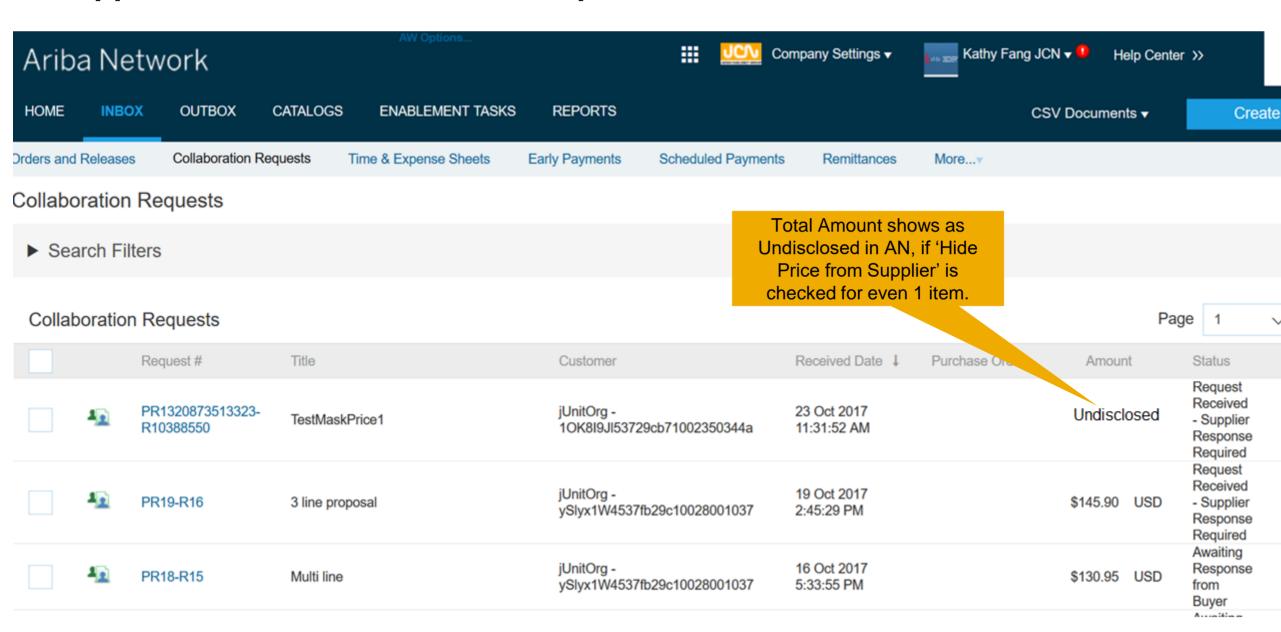

# **Supplier Views Collaboration Request**

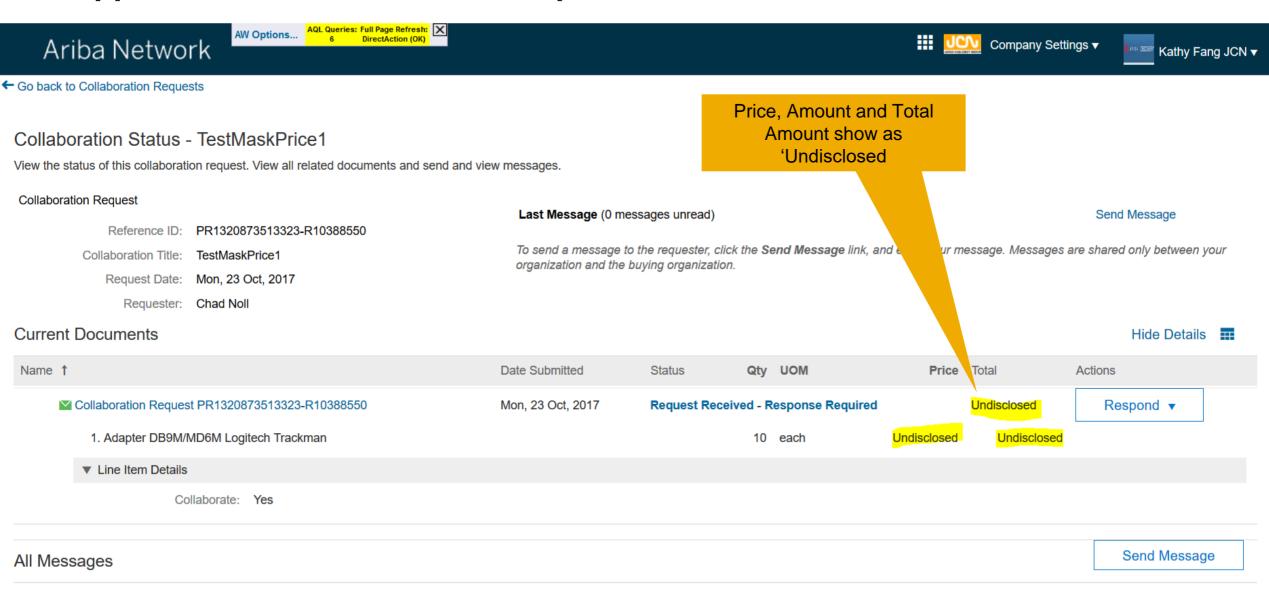

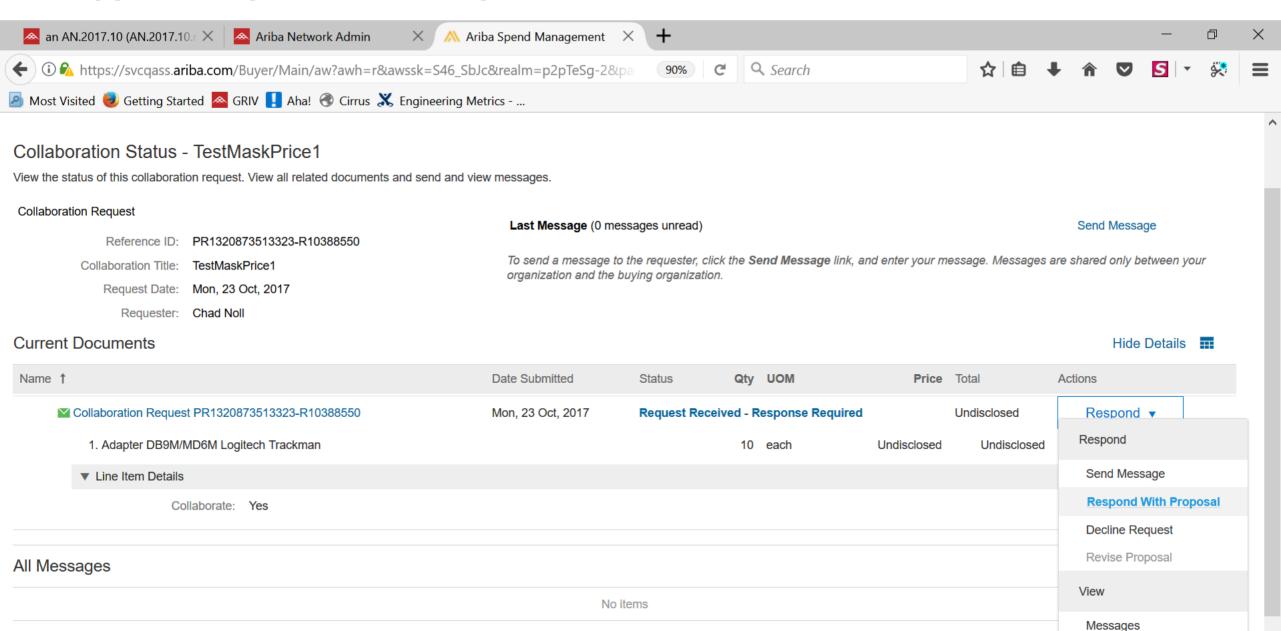

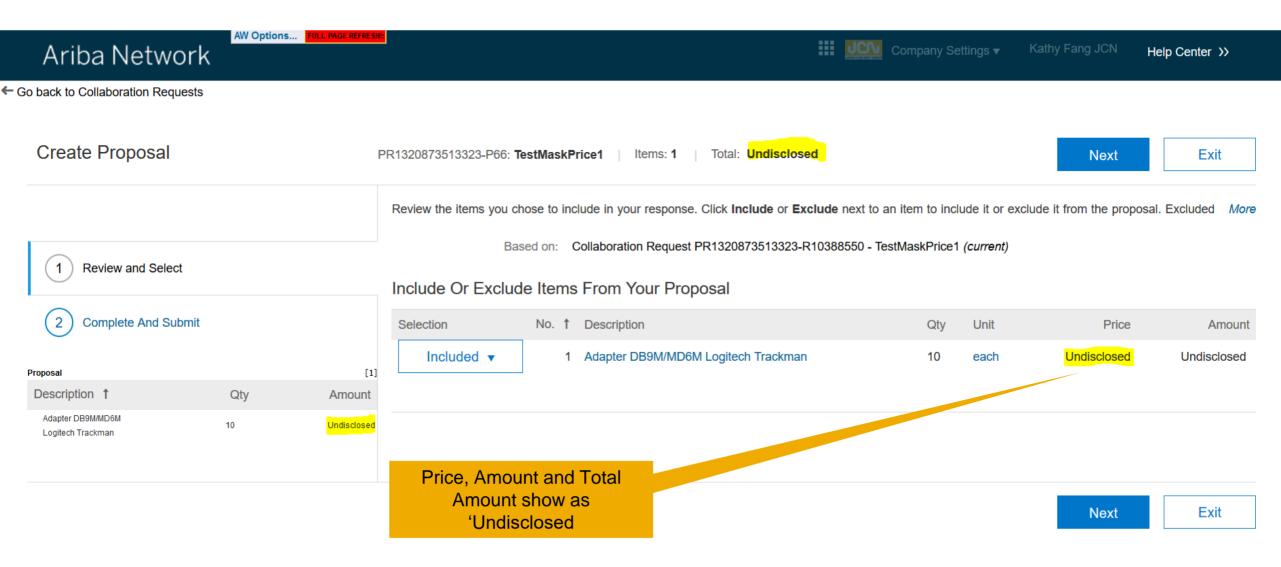

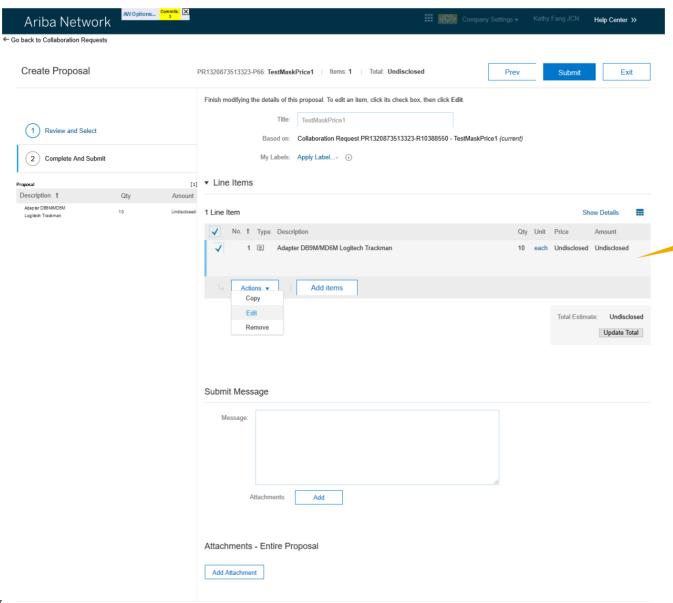

Prev

Submit

Exit

Price, Amount and Total
Amount show as
'Undisclosed

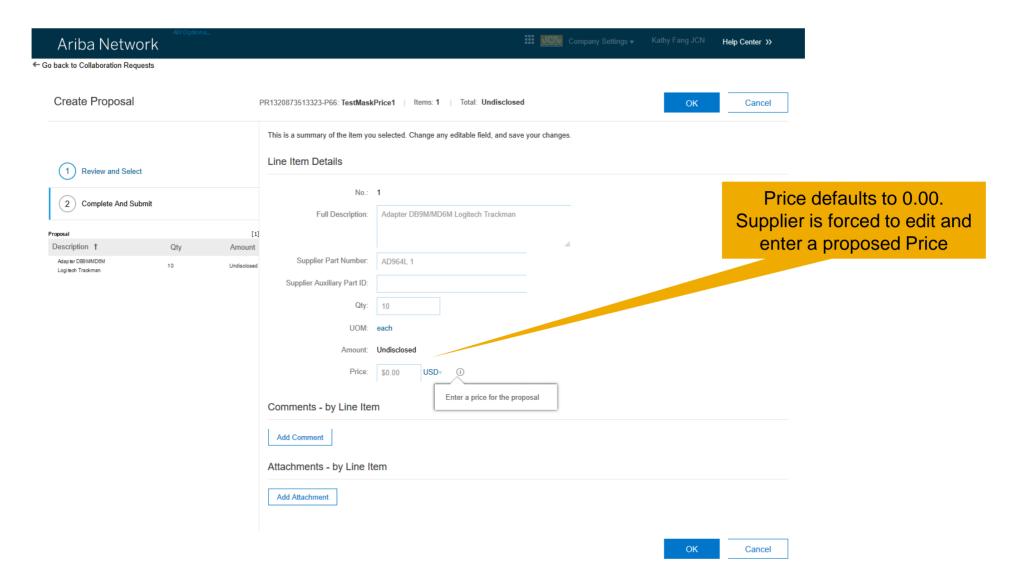

amount are shown

← Go back to Collaboration Requests

#### Collaboration Status - TestMaskPrice1

View the status of this collaboration request. View all related documents and send and view messages.

#### Collaboration Request

Reference ID: PR1320873513323-R10388550

TestMaskPrice1 Collaboration Title:

Request Date: Mon. 23 Oct. 2017

Requester: Chad Noll

#### Last Message (0 messages unread)

Send Message

To send a message to the requester, click the Send Message link, and enter your message. Messages are shared only between your organization and the buying organization.

#### **Current Documents**

Hide Details .... Name 1 Date Submitted Qty UOM Total Actions Status Price to Proposal PR1320873513323-P66 Mon. 23 Oct. 2017 Proposal Sent - Waiting For Response \$80.00 USD Respond v \$80.00 USD 1. Adapter DB9M/MD6M Logitech Trackman \$8.00 USD. 10 each ▼ Line Item Details Collaborate: Yes Now that the proposal is Send Message All Messages sent, proposed price and

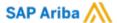

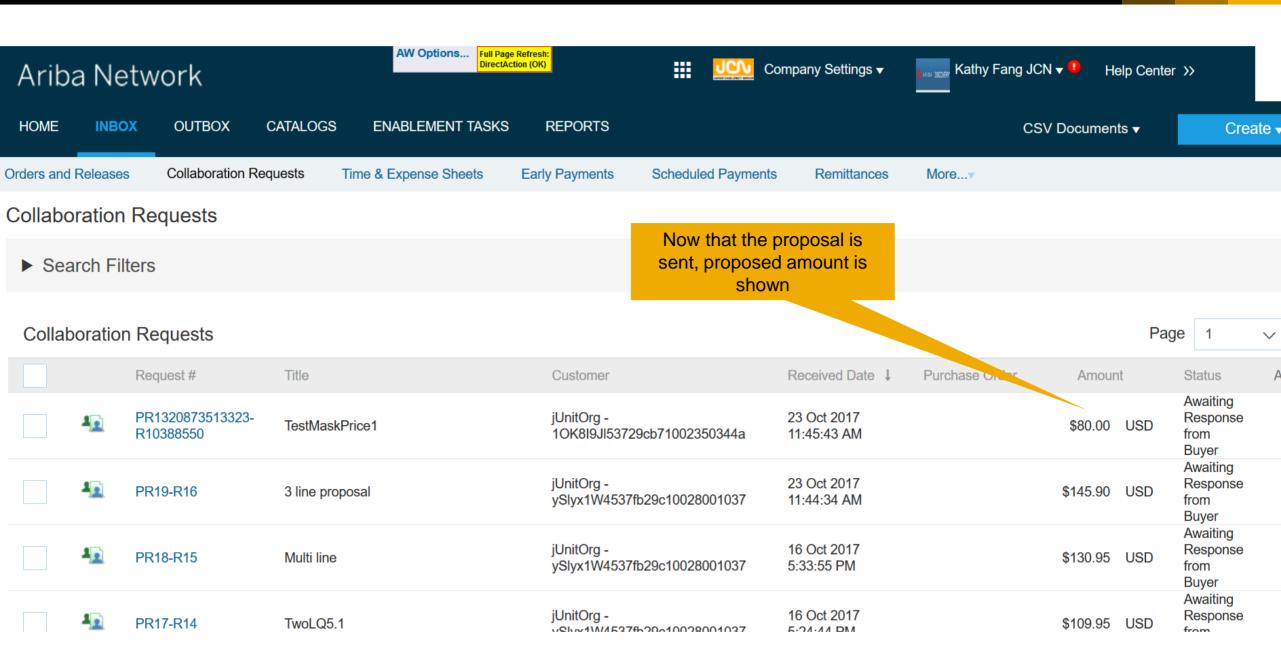

# **Buyer Views Supplier Proposal**

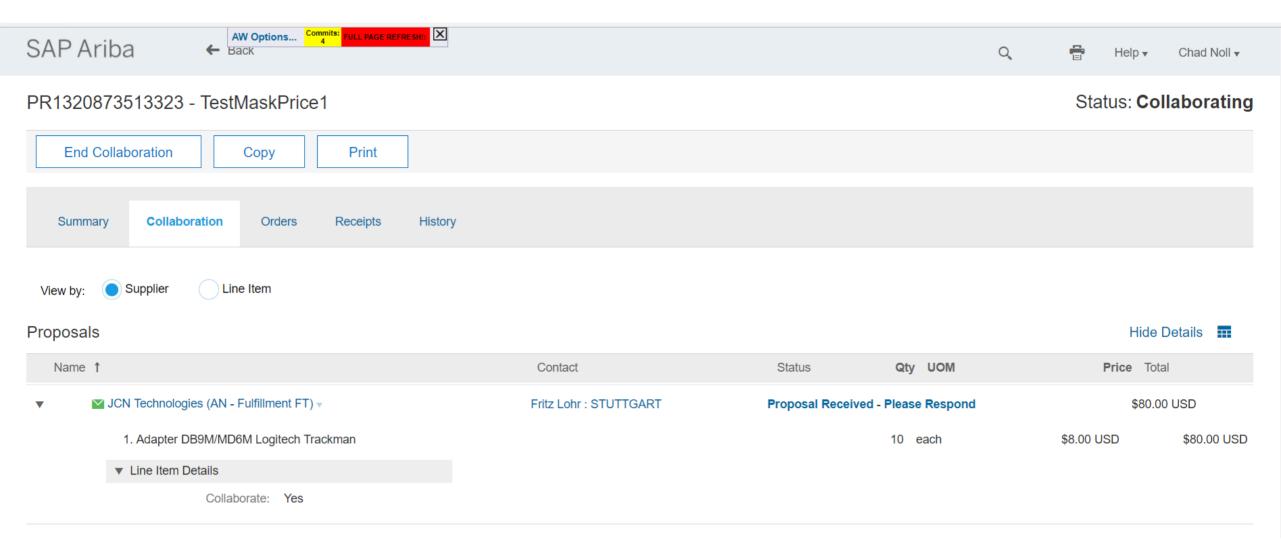

#### **Current Problem**

The purchasing user usually enters an estimated price on non-catalog items, as the final price may not have been negotiated with the vendor. This estimated price on non-catalog item, helps the buyer obtain approval from the appropriate approvers for the expected value of goods and services.

#### **Solution**

This feature introduce the capability for buyer to hide or mask the 'estimated price' from the supplier on the order on the Ariba Network. In addition, the feature is also extended to work on Collaboration Requests.

#### **Benefits**

With this feature, a buyer can estimate a price on a Requisition for budgetary and approval purposes, without exposing this as a commitment to the supplier.

### **Applicable to the Following:**

- SAP Ariba Buying
- SAP Ariba Buying & Invoicing

### **Change Management for GA:**

None

#### **Using this Feature:**

#### **Enabling**

- Contact Ariba to set Application.Purchasing.AllowMaskingOfPriceOfNonCatalogItemsFromSupplier parameter
- Contact Ariba to set Application.Purchasing.AllowMaskingOfPriceOnCollaborationItemsFromSupplier parameter
- Assign users who should have the ability to hide price to the group "Hide Price from Supplier"

#### Prerequisites

• Feature NP-7848 must be enabled on Ariba Network for this functionality to flow from SAP Ariba Buying to Ariba Network. If the Ariba Network feature toggle is not enabled, the price will not be hidden even when the document is set to send as hidden. See https://connectsupport.ariba.com/sites#item-view&/174538

#### Limitations

- This is limited to non-catalog requisitions only
- This feature is not applicable to Copy Orders

#### Importing and Exporting Data

NA

Changes to Existing Functionality or User Interface

None

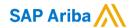

#### **Johan Holm**

Solution Manager

Johan.Holm@sap.com

## Manjula Kumar

**Product Manager** 

Manjula.Kumar@sap.com

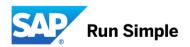